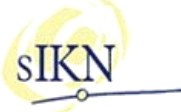

## **37e editie – speciale nieuwsflits juli 2011**

In deze speciale nieuwsflits willen wij u informeren over een verhoging van de belkosten wanneer uw luisteraars gebruik maken van de KWR via een reguliere telefoonlijn. In dit stuk informeren wij u over de achtergrond van deze verhoging van de kosten en wat u kunt doen om uw luisteraars zo voordelig mogelijk te laten luisteren naar de kerkradio.

Om er zeker van te zijn dat zowel het technisch contactpersoon als het administratief contactpersoon van de kerk op de hoogte wordt gesteld van deze wijziging, zenden wij u dit bericht toe ongeacht of u normaliter de nieuwsflits ontvangt.

## **Wijziging telefoontarieven per 18 juli 2011.**

Voor het luisteren naar de kerkradio door middel van een gewone telefoonverbinding, wordt gebruik gemaakt van een netwerk dat eind jaren '90 voor Internet-inbellen ingericht is. Dit is het zogenaamde 06760-netwerk. Op dit moment wordt voor Internet nagenoeg niet meer ingebeld, vrijwel iedereen maakt nu gebruik van kabelinternet of adsl.

Sinds enkele jaren wordt het 06760-netwerk vrijwel alleen in stand gehouden speciaal voor luisteraars naar de kerkradio. Inmiddels is de apparatuur echter verouderd en kost het onderhoud van dit netwerk steeds meer financiële middelen omdat vervangende apparatuur en kennis hiervan schaars wordt aangezien er steeds meer wordt overgestapt op andere technieken.

De telecomproviders hebben dan ook vorige week definitief besloten om hun tarieven per maandag 18 juli 2011 te verhogen om hun kosten zo snel als mogelijk te kunnen dekken. Helaas heeft ons verzoek om uitstel van deze verhoging in verband met de vakantieperiode geen resultaat gehad. sIKN / DCT Net zullen de verhoogde tarieven dan ook per maandag 18 juli 2011 moeten doorberekenen om de inbelinfrastructuur voor het 06760-telefoonnummer in stand te houden. Het tarief wordt dan  $\epsilon$  0,75 per uur, ongeacht het tijdstip. De splitsing tussen piek-, dal- en weekendtarief komt dus te vervallen.

Dit houdt in dat deze kosten met de facturatie in augustus over de maand juli 2011 voor de eerste maal worden berekend (vanaf de datum van ingang, zijnde 18 juli 2011).

Wij verzoeken u dit bericht tevens door te geven aan uw administratief contactpersoon wanneer hij of zij niet over e-mail beschikt zodat men op de hoogte is dat de factuur misschien hoger uitvalt dan tot nu toe het geval is geweest.

Misschien wil het administratief contactpersoon voortaan graag zelf de nieuwsflits ontvangen om op de hoogte te blijven; dat kan! In sIKN Beheer kan onder zijn of haar adresgegevens worden aangevinkt dat men de nieuwsflits wil ontvangen. Er moet dan echter wel een e-mailadres bekend zijn.

## **Nieuw in sIKN Beheer: Belkosten via telefoonrekening luisteraar mogelijk.**

Tot op dit moment konden de belkosten voor het luisteren door middel van de KWR enkel door de kerk worden betaald. Vanaf vandaag kan er ook voor een andere mogelijkheid gekozen worden: de belkosten die gemaakt worden door de luisteraar worden dan via de eigen telefoonrekening van de luisteraar zelf voldaan.

Er zijn diverse abonnementen voor de luisteraars waarbij men in de weekenden geen belkosten heeft (bijvoorbeeld bel-vrij-weekend). Het loont de moeite om uw luisteraar hiervan op de hoogte te stellen wanneer u van de mogelijkheid voor het zelf dragen van de telefoonkosten gebruik wilt gaan maken. Op die manier kan de luisteraar zo voordelig mogelijk luisteren.

De kosten en het beheer van de inbelinfrastructuur worden betaald uit de telefoonkosten die aan de kerk gefactureerd worden. Indien de telefoonkosten niet meer aan de kerk berekend worden, zullen de kosten op een andere wijze gedragen moeten worden. De kerk zal om die reden per maand € 4,95 per zendpunt gaan betalen. Tegelijkertijd brengen wij het aantal opgeslagen diensten voor deze kerken naar 50 stuks waarbij dat wordt opgebouwd vanaf het moment van inschakelen.

Wanneer u van deze mogelijkheid gebruik zou willen gaan maken, dan kunt u dit als kerkbeheerder zijnde eenvoudig zelf via sIKNbeheer instellen. Een en ander gaat in vanaf het moment dat u de optie "Luisteraar betaalt belminuten" onder Contractant, tabblad Eigenschappen aanvinkt.

**Belangrijk**: u kunt deze mogelijkheid niet ongedaan maken; U maakt dus een eenmalige keuze! Deze optie geldt dan tevens voor alle luisteraars met een KWR, het is niet mogelijk om per luisteraar deze keuze te maken.